#### 14 занятие

#### Школа::Кода

«Основы программирования на языке Python»

#### Проверка присутствия

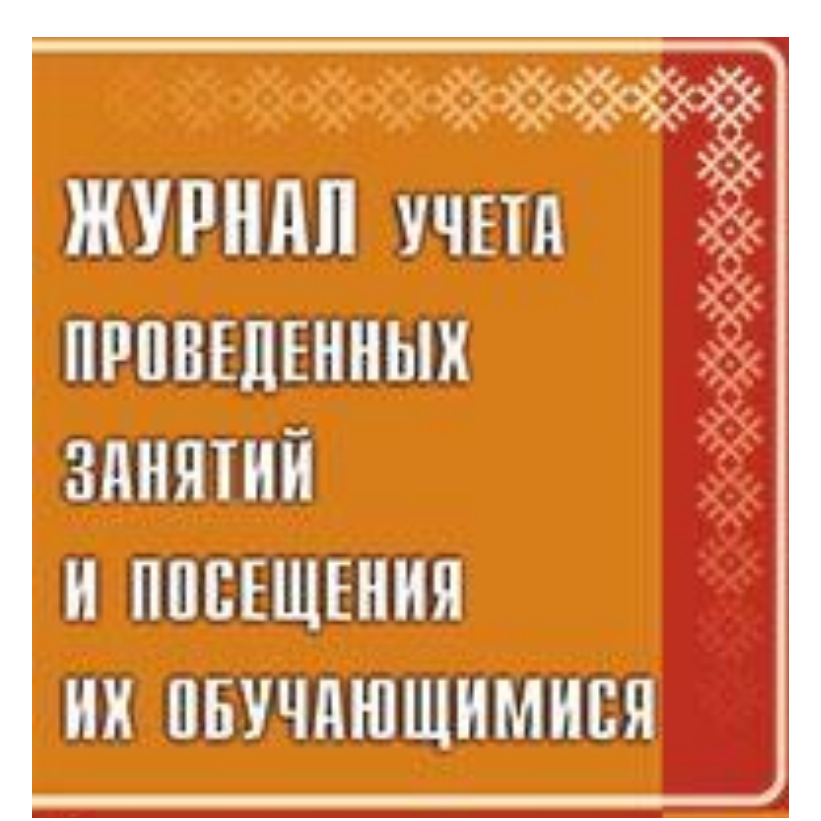

# ЧТО ПОМНИМ?

## Какой тип данных?

# $name = "Igor"$ **print** (name)

Igor

#### Какой тип данных?

```
age = 2015 - 1999
print (age)
```
16

## Какой тип данных?

## price = 19.5 \* 12 **print** (price) 234.0

## Функции

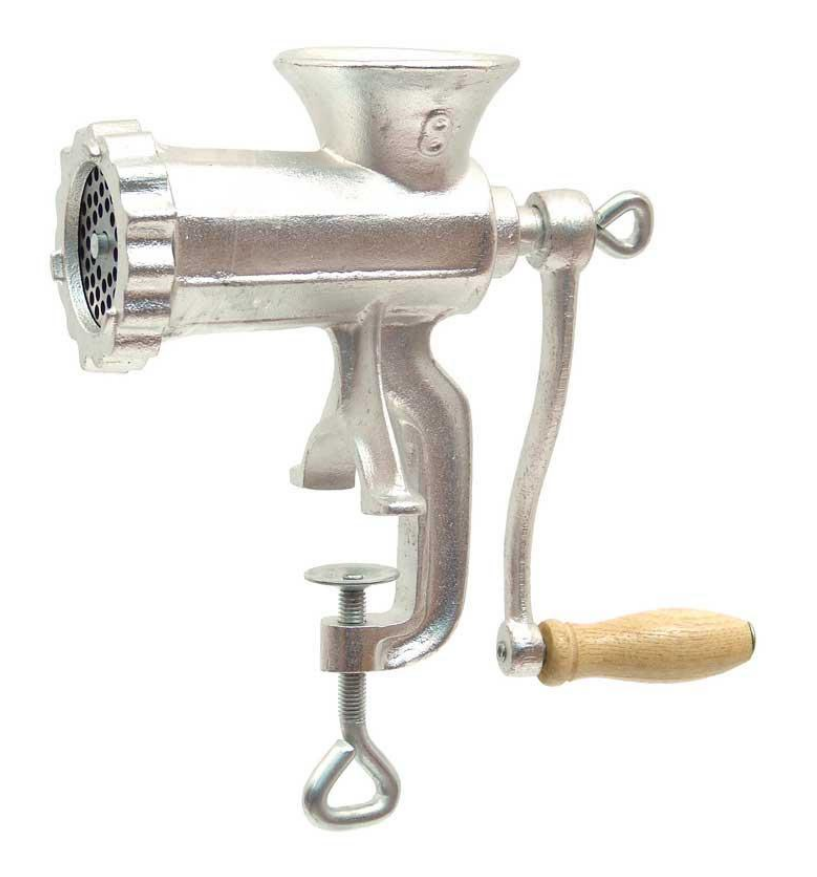

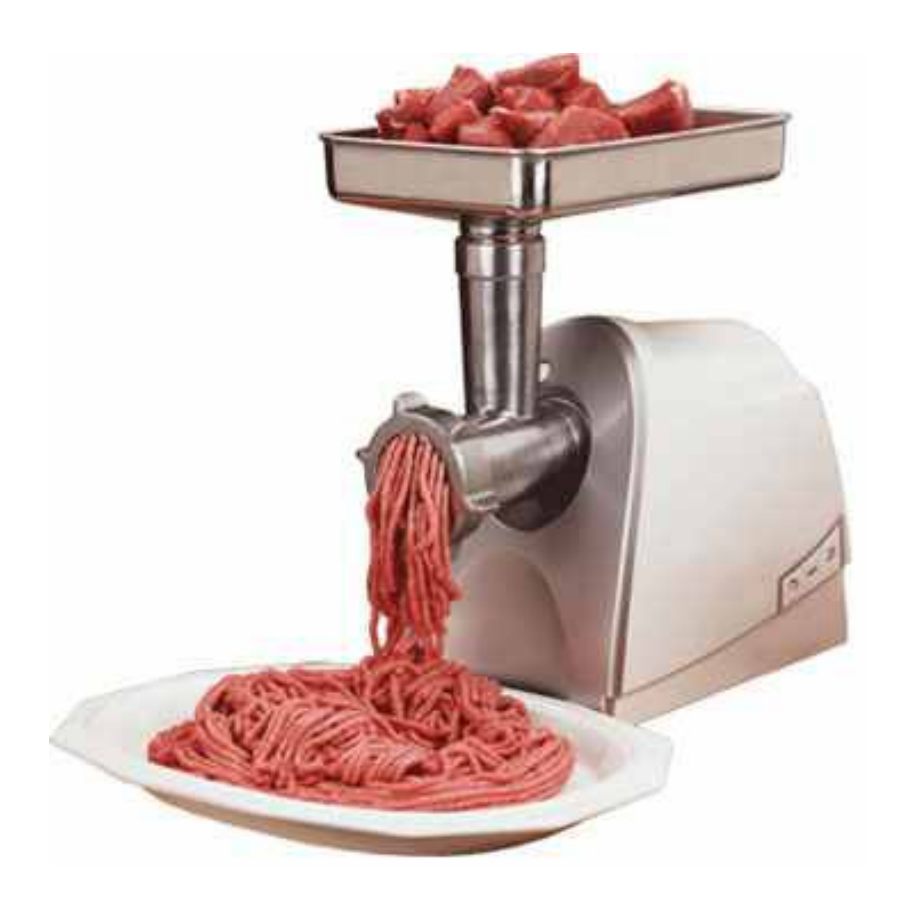

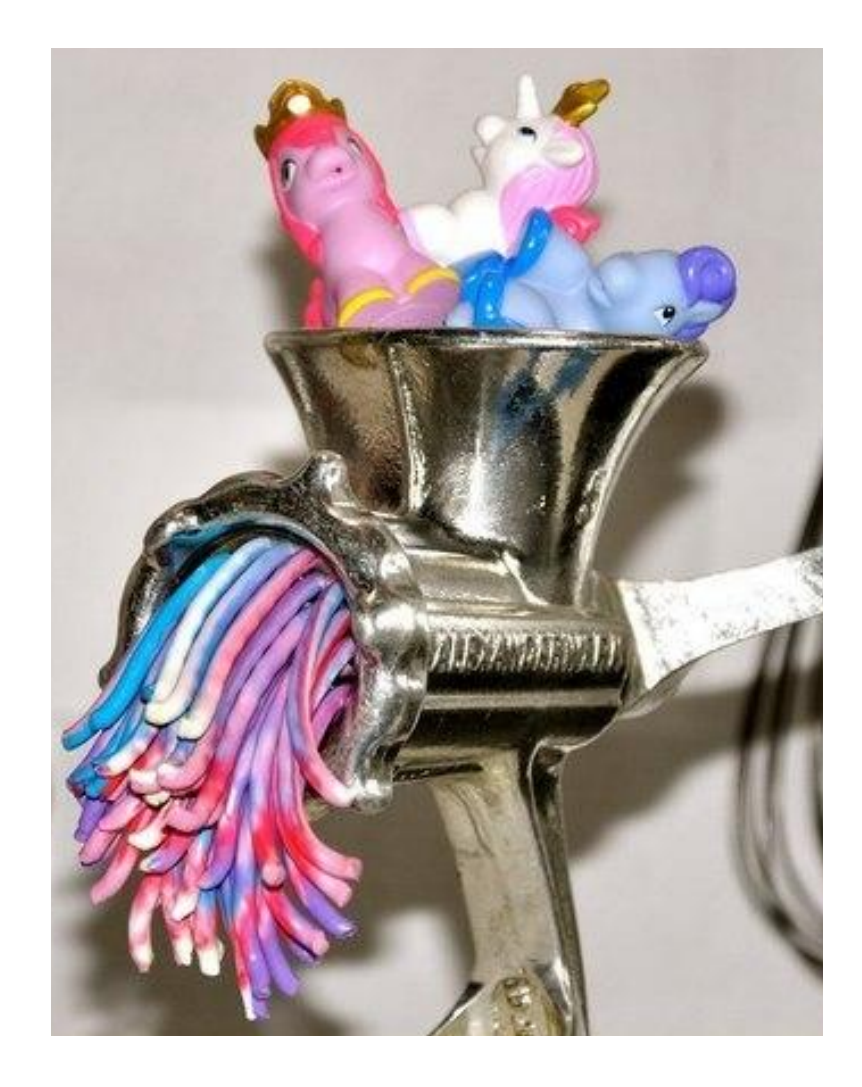

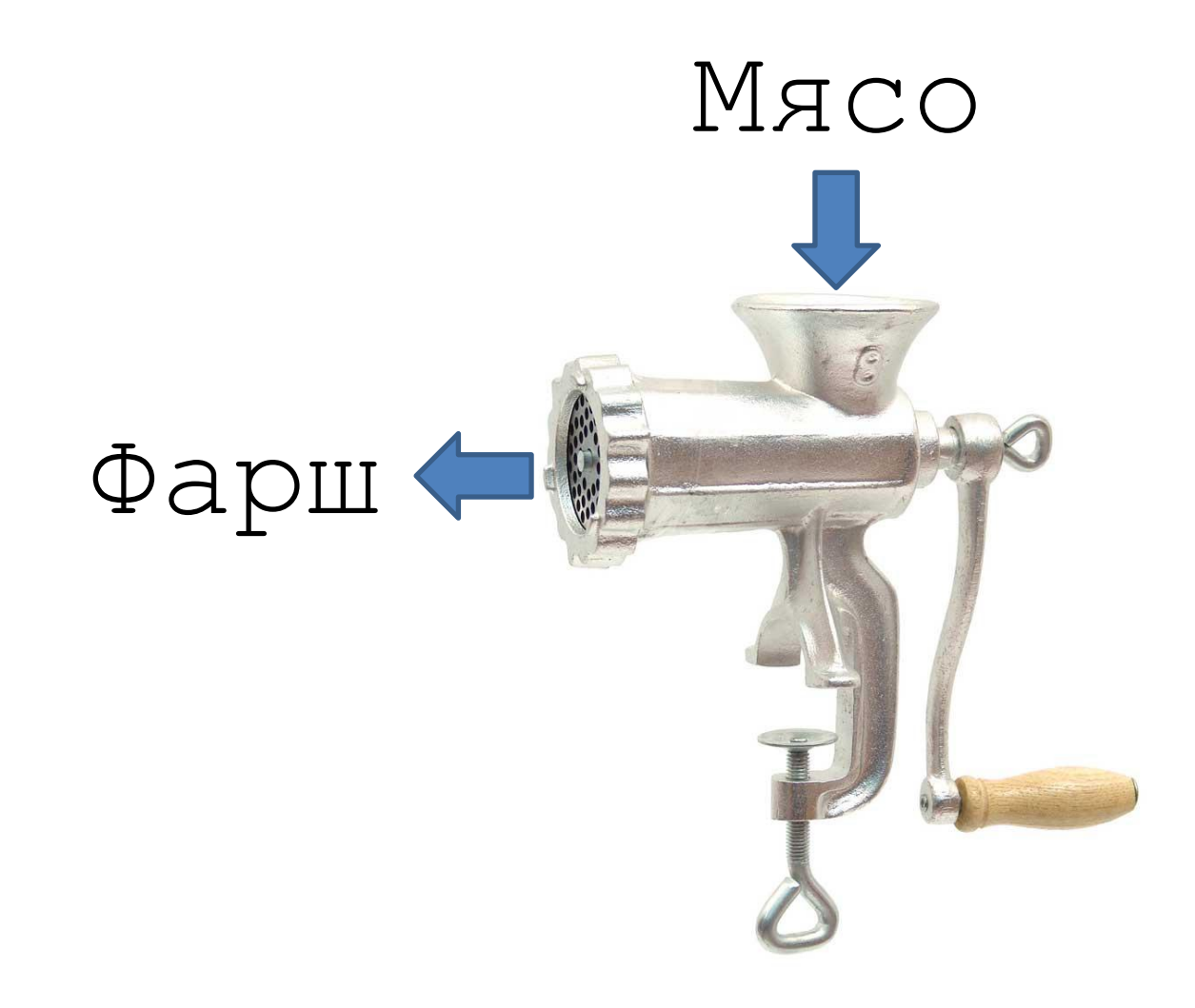

## Функция int

#### **print** (**int**("hello"))

55

55 55

print( $\vert$ 

**Traceback (most recent call last): File "C:/PycharmProjects/123.py", line 2, in <module> print int("hello") ValueError: invalid literal for int() with base 10: 'hello'**

"55"

# Как получить целое (integer)?

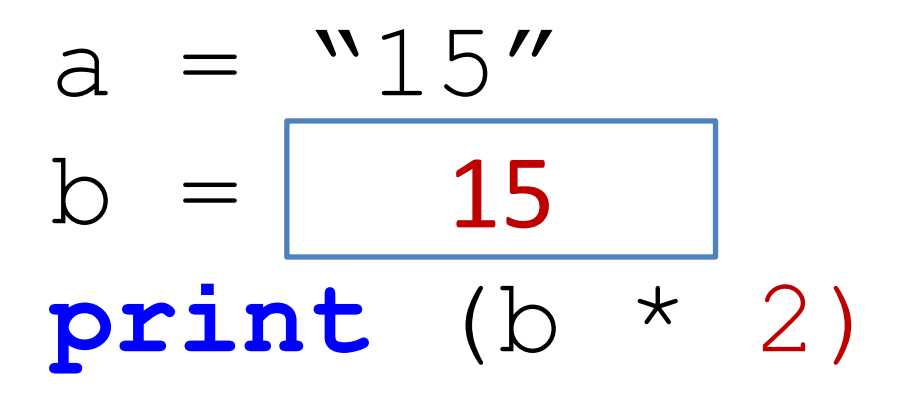

#### Как получить вещественное (float)?

 $a = "25.5"$ **??? print** (b + 3) 28.5

#### title = 'Milk'  $price = 19.5$  $print('Milk' | + ':: ' + 19.5$

**Traceback (most recent call last): File "C:/PycharmProjects/123.py", line 4, in <module> print title + ': ' + price TypeError: cannot concatenate 'str' and 'float' objects**

#### Как вывести название и цену без ошибок?

title = 'Milk'  $price = 19.5$ ???

#### Milk: 19.5

#### Использование print

#### **print**(**int**("55") +**int**(18.9))

#### 73

#### **print**("55", 12, 18.9, 5 + 3)

55 12 18.9 8

Как вывести стоимость товаров? price = 19.5 **print** ("Введите кол-во") quantity = **int**(**input**()) ???

Введите кол-во **2** Итоговая стоимость: 39.0

#### Каким должно быть условное выражение?

 $a = 19$ **if a<=50: print** ("Проходите") **else: print**("Не должно быть больше 50 ")

Проходите

17

#### Отрицательный остаток от деления

#### **print**  $(-5 % 2)$

 $\mathbf 1$ 

 $a = 5$  $b = 10$  15

# **print** (a + b)

**print** (a, b) 5 10

**print** (**float**(a)) 5.0

 $a = 5$  $b = 10$  15.0

**print** (a + **float**(b))

**print** (a \* 1.0) 5.0

**print** (**str**(a)+ **str**(b)) 510

#### Особенности математики в Python

#### **print** (5 / 2) 2.5

$$
\begin{array}{ccc}\n\textbf{print} & (-5 / 2) \\
-2.5 & \n\end{array}
$$

# Задания

**a=input() b=input() c=input() print (int(a)+int(b)+int(c)) print ("Введите второе число") # -\*- coding: utf-8 -\* print ("Введите первое число") a = input() b = input() print ("Введите третье число") c = input() print ("Сумма чисел =", int(a)+int(b)+int(c)) 5 8 3** 16

# Оптимизация

```
a = input()
b = input()print (int(a) + 
int(b))
print (int(a) - 
int(b))
print (int(a) * 
int(b))
```
- a = **int**(**input**())
- b = **int**(**input**())

```
print (a + b)
print (a – b)
print (a * b)
```
#### Сокращения

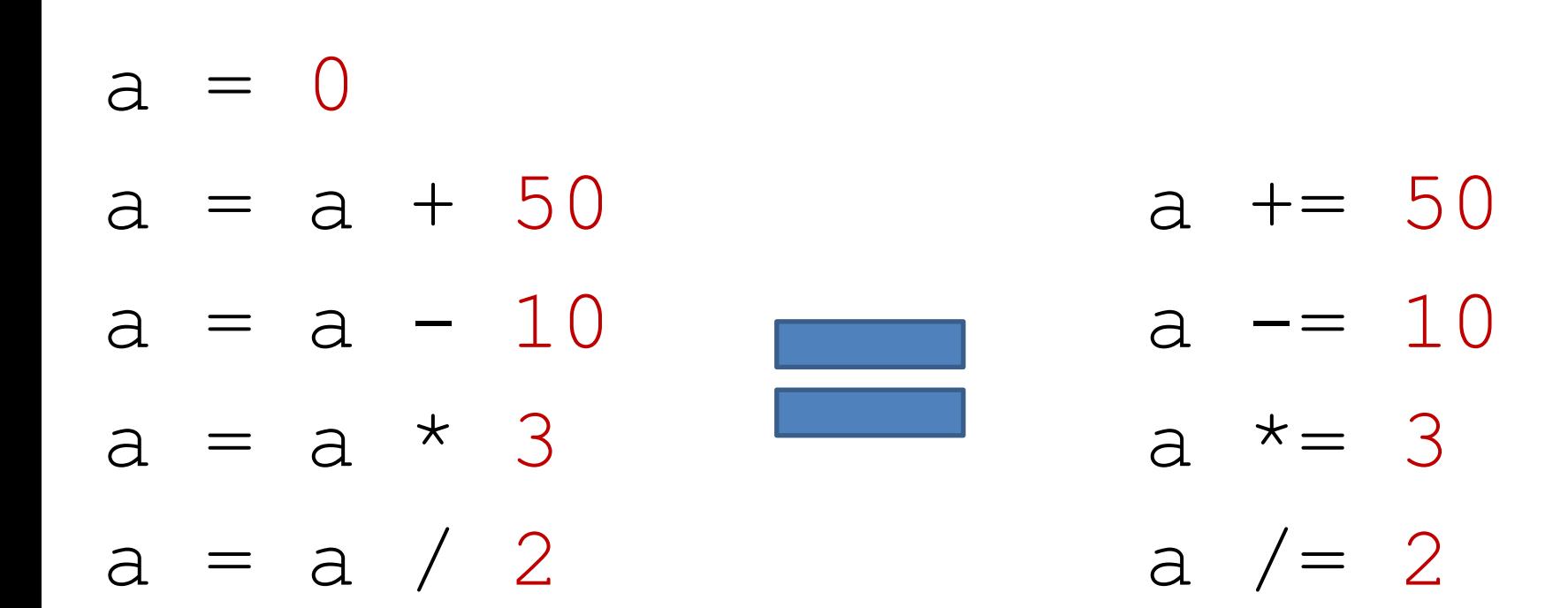

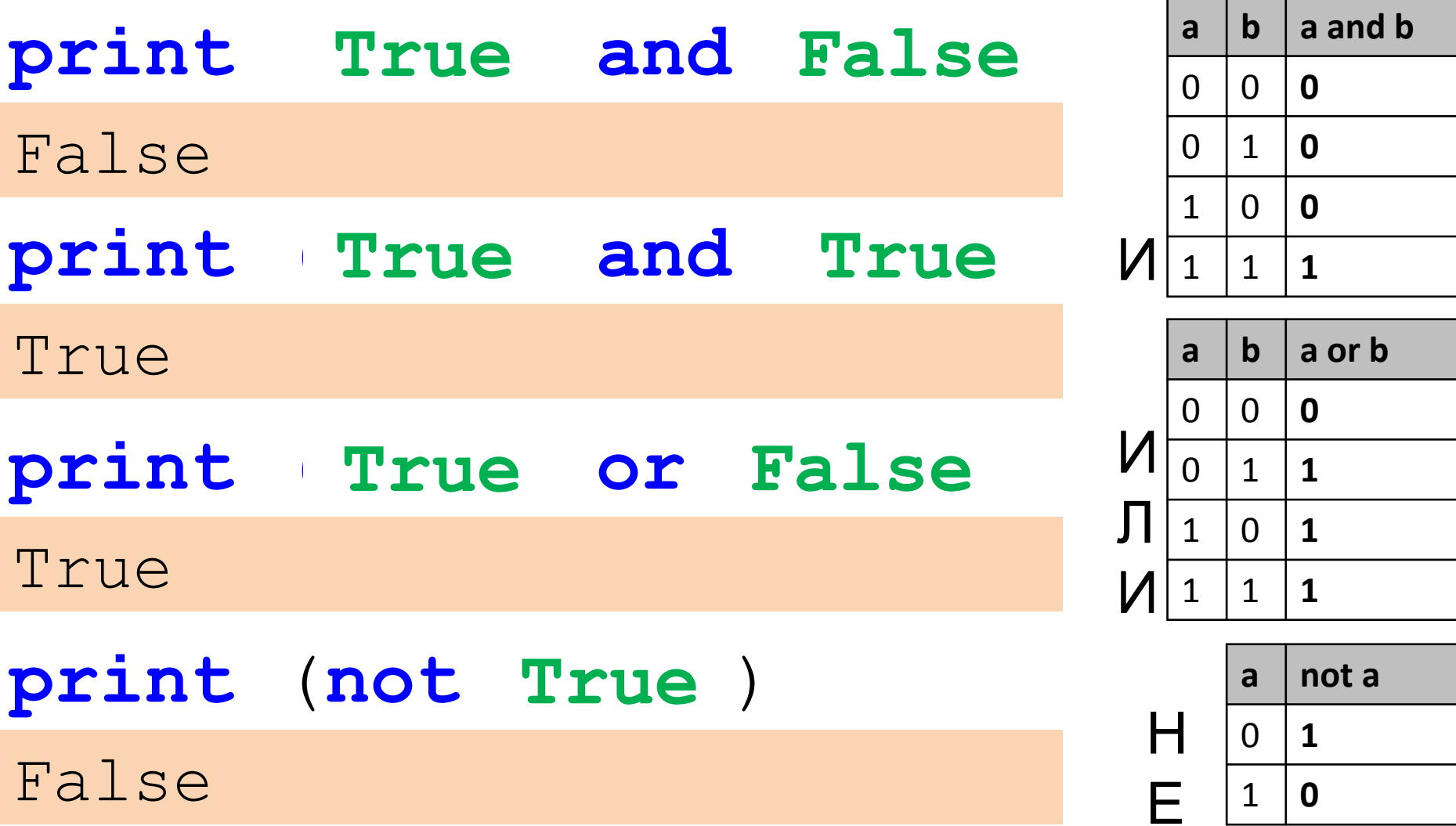

## КОЛ-ВО БУКВ В СТРОКЕ

## Функция len

- $name = "Max"$
- **print** (**len**(name))

3

name = "Alexander" **print** (**len**(name))

# ВЫВОД ОДНОЙ БУКВЫ

 $name = "Term"$  $print$  (name  $[0]$ )  $\prod$  $print$  (name [2])  $\mathbf{T}$  $print (name[-1])$ 

 $-4 - 3 - 2 - 1$ Петя  $0 \t1 \t2 \t3$ 

 $\mathcal{F}$ 

#### **СРЕЗЫ**

#### **Кусок большого текста** 0 1 2 3 4 5 6 7 8 9 1011121314151617181920

text = "Кусок большого текста" **print** (text[6:14]) большого **print** (name[:5]) Кусок **print** (name[15:]) текста **print** (name[:]) Кусок большого текста

# ЛИШНИЕ СИМВОЛЫ ПО *BOKAM*

#### $login = "admin123"$ **print** (login)

admin123

 $print$   $(login == "admin123")$ False

**print** (**repr**(login))

'admin123 '

#### Решение

 $login = "admin123"$ **print** (**repr**(login)) 'admin123 '

**print** (**repr**(login.strip()))

'admin123'

 $text = "--some text---"$ **print** (text) --some text---

**print** (text.strip('-'))

some text

**print** (text.rstrip('-')) --some text

**print** (text.lstrip('-')) some text---

# ПРОВЕРКА ВВЕДЕННЫХ ДАННЫХ

```
print ("Введите число")
S = input()print (int(S) + 3)
```

```
Traceback (most recent call last):<br>File "C:/PycharmProjects/to int :
   File "C:/PycharmProjects/to_int_test.py", line 4
     print int(S) + 3
ValueError: invalid literal for int() with base 10: 'm'
```
#### Решение

```
a = "123"print (a.isdigit())
True
b = "df"print (b.isdigit())
False
```
#### print ("Введите число")  $S = input()$

if S.isdigit():  $print (int(S) + 3)$ else: print ("ОШИбка")

 $#$   $-*$  coding:  $utf-8$   $-*$  print ("Введите число")  $S = input()$ Введите число if not False 5 print ("ОШИбка") 8  $exit()$ Введите число  $S = int(S)$ m Ошибка  $print (S + 3)$ 

# ПРОВЕРКА ОТРИЦАТЕЛЬНЫХ **ЧИСЕЛ**

```
a = " - 33"print (a.isdigit())
False
print (a[0] == '-'')True
print (a[1:])
33
print (a[1:].isdigit())
True
```

```
a = input()if a[0] == '-' and a[1:]. isdigit():
    print( int(a) + 3)ellifTrue :
    print( int(a) + 3)else:
    print ("Ошибка ")
    -25
    18
```
#### ФОРМАТИРОВАНИЕ СТРОК

#### format

 $base = 'Привer, { }.'$ **print** (base.**format**('Вася')) Привет, Вася!  $a = 3$ **print** 'a = {}!'.**format**(a)  $a = 3!$ 

#### format

'{0}, {1}, {2}'.**format**('a', 'b', 'c') a, b, c '{}, {}, {}'.**format**('a', 'b', 'c') a, b, c '{2}, {1}, {0}'.**format**('a', 'b', 'c') c, b, a '{0}{1}{0}'.**format**('abra', 'cad') abracadabra

#### **MATEMATИЧЕСКИЕ** ОПЕРАТОРЫ И СТРОКИ

 $str1 = "text1"$  $str2 = "text2"$ **print** (str1 + str2) text1text2

**print** (str1 \* 3) text1text1text1

 $print ( ' - ' * 20)$ 

--------------------

# ВЫВОД ТИПА ДАННЫХ

- $a = 12$
- $b = 5.9$
- $c = "TekCT"$
- d = True
- **print** (**type**(a))
- **print** (**type**(b))
- **print** (**type**(c))
- **print** (**type**(d))

<type 'int'> <type 'float'> <type 'str'> <type 'bool'>

# **NTOLN**

- Для подсчета количества символов: **len**()
- Для вывода строки с кавычками: **repr**()
- Обращение по индексу: S[0] или S[-1]
- Срезы: S[5:10] или S[:5] или S[15:] или S[:]
- S.**isdigit**() являются ли символы цифрами
- S.**strip**() обрезать все пробельные символы слева и справа
- S.**strip**('-') обрезать символы '-' слева и справа
- S.**lstrip**('-') обрезать символы '-' только слева
- S.**rstrip**('-') обрезать символы '-' только справа
- '{} {}'.**format**(data, data2) форматирование строк
- $S * N -$  повторение строки N раз
- S1 + S2 конкатенация (склейка) строк
- **• type**() тип данных

## СПИСКИ

- $name1 = "Main"$
- $name2 = "AHTOH"$
- $name3 = "Iama"$
- $name4 = "Baca"$
- **print** (name1) **print** (name2)
- **print** (name3)
- **print** (name4)

```
names = ["Mаша","Антон","Даша","Вася"]
          0 1 2 3
```
- **print** (names[0])
- **print** (names[1])
- **print** (names[2])
- **print** (names[3])

- **print** (names[1]) **print** (names[2]) **print** (names[3])
- **print** (names[0])
- names.append("Антон") names.append("Даша") names.append("Вася") **1 2 3**
- names.append("Маша") **0**

 $names = []$ 

user =  $["$ Иванов", "Петр", 26, 3, 1987]

**print** (names[0]) #фамилия **print** (names[1]) #имя **print** (names[2]) #день р. **print** (names[3]) #месяц р. **print** (names[4]) #год р.

Иванов Петр 26 3 1987

 $names =$  ["Маша", "Надя", "Даша"] ages  $=$   $[15, 16, 19]$ 

**print**  $(\text{names}[0] + " " + str (ages[0]))$ **print** (names[0], ages[0]) **print** ("{} {}".format(names[0], ages[0]))

Маша 15 Маша 15 Маша 15

numbers = **range**(5) **print** (numbers) [15, 16, 19] ages  $=$   $[15, 16, 19]$ **print** (ages)  $[0, 1, 2, 3, 4]$  $numbers = range(5,10)$ **print** (numbers) [5, 6, 7, 8, 9]

# ЦИКЛ FOR

**print** (names[0]) **print** (names[1]) **print** (names[2]) **print** (names[3])

Маша

Антон

Даша

Вася

**for** name **in** names: **print** (name)

numbers = **range**(5) **for** i **in range**(5): **print** numbers **for** i **in** numbers: **print** (i)  $[0, 1, 2, 3, 4]$  $\bigcap$ 1 2 3 4

print("Ура",i)

Ура 0 Ура 1 Ура 2 Ура 3 Ура 4

```
numbers = []
numbers.append(input())
numbers.append(input())
numbers.append(input())
numbers.append(input())
numbers.append(input())
```
numbers = []

**for** i **in range**(5):

numbers.append(**input**())